# **SRP\_List\_InsertAt**

Inserts an element into an SRP List at the given index position.

## **Syntax**

SRP\_List\_InsertAt(Handle, Index, Element)

#### **Parameters**

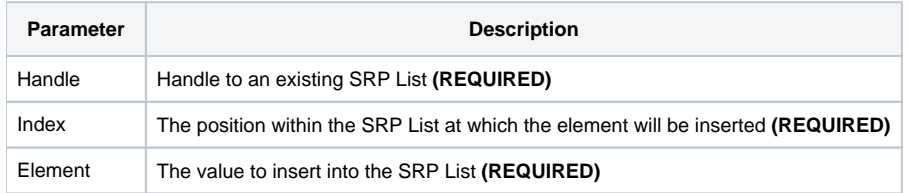

### Remarks

The SRP\_List\_InsertAt method inserts a value into an SRP List at the given position. Unlike the OI Insert method, passing an index of -1 will \_not\_ add the element to the end of the array. To perform an add, you need to [SRP\\_List\\_Add](https://wiki.srpcs.com/display/SRPUtilities/SRP_List_Add). The reason is speed. In all other ways, however, the SRP\_List\_InsertAt method works just like the OI Insert function.

**IMPORTANT**: You should always release the handle to an SRP List when you no longer need it by calling [SRP\\_List\\_Release.](https://wiki.srpcs.com/display/SRPUtilities/SRP_List_Release)

#### Examples

```
// Create the list
Handle = SRP_List_Create()
// Insert several elements
SRP_List_InsertAt(Handle, 1, "ABC")
SRP_List_InsertAt(Handle, 10, "DEF")
SRP_List_InsertAt(Handle, 5, "EFG")
// Convert the SRP List into a normal list
List = SRP_List_GetVariable(Handle, ",")
// List = "ABC,,,,EFG,,,,,DEF"
// Play nice with memory
SRP_List_Release(Handle)
```